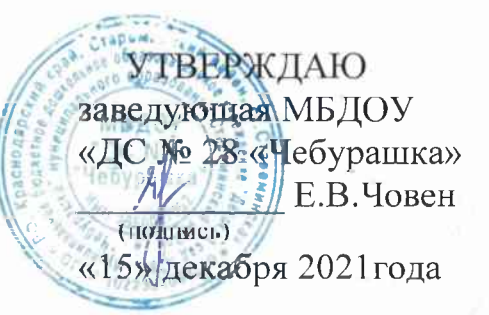

#### ПАСПОРТ

### доступности для инвалидов объекта и предоставляемых на нем услуг, а также оказания им при этом необходимой помощи

#### І. Краткая характеристика объекта и предоставляемых на нем услуг

1. Наименование органа (организации), который предоставляет услуги: муниципальное бюджетное дошкольное образовательное учреждение «Детский сад № 28 «Чебурашка» муниципального образования Староминский район 2. Адрес объекта:

353600, Краснодарский край, Староминский район, ст. Староминская, ул. Мира, 32

3. Сведения об объекте:

3.1. Год постройки (ведения в эксплуатацию) здания: 1977

3.2. Год проведения последнего капитального ремонта, реконструкции: 2019 (кровля)

3.3. Отдельно стоящее здание 2 этажа, 1892,4 кв. м.

3.4. Часть здания этажей (или помещение на этаже), кв. м.

3.5. Наличие прилегающего земельного участка (да, нет): 6566 кв. м.

4. Основание для пользования объектом:

оперативное управление

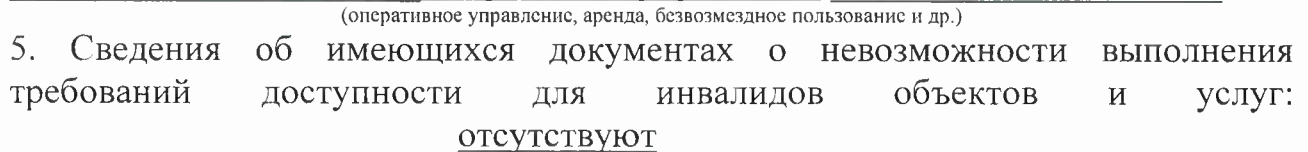

Наименование предоставляемых услуг:

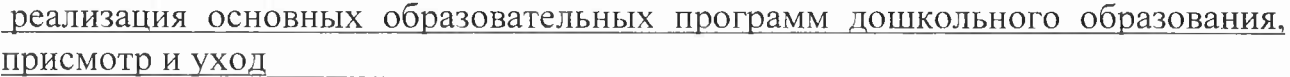

Численность детей-инвалидов в образовательной организации:

с нарушением опорно-двигательного аппарата нет

инвалиды-колясочники Het инвалиды по зрению по пет инвалиды по слуху Het

Форма оказания услуг детям-инвалидам/численность детей-инвалидов:

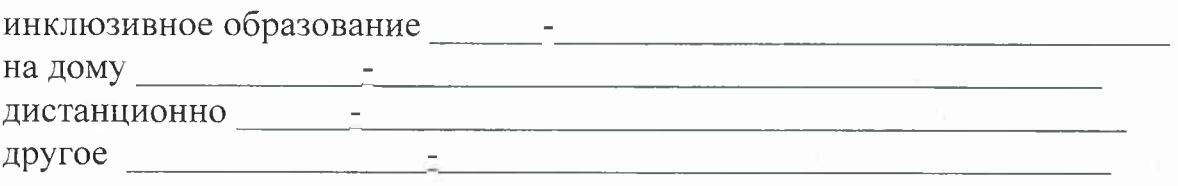

## II. Оценка соответствия уровня доступности для инвалидов объекта и имеющихся недостатков в обеспечении условий его доступности для инвалидов

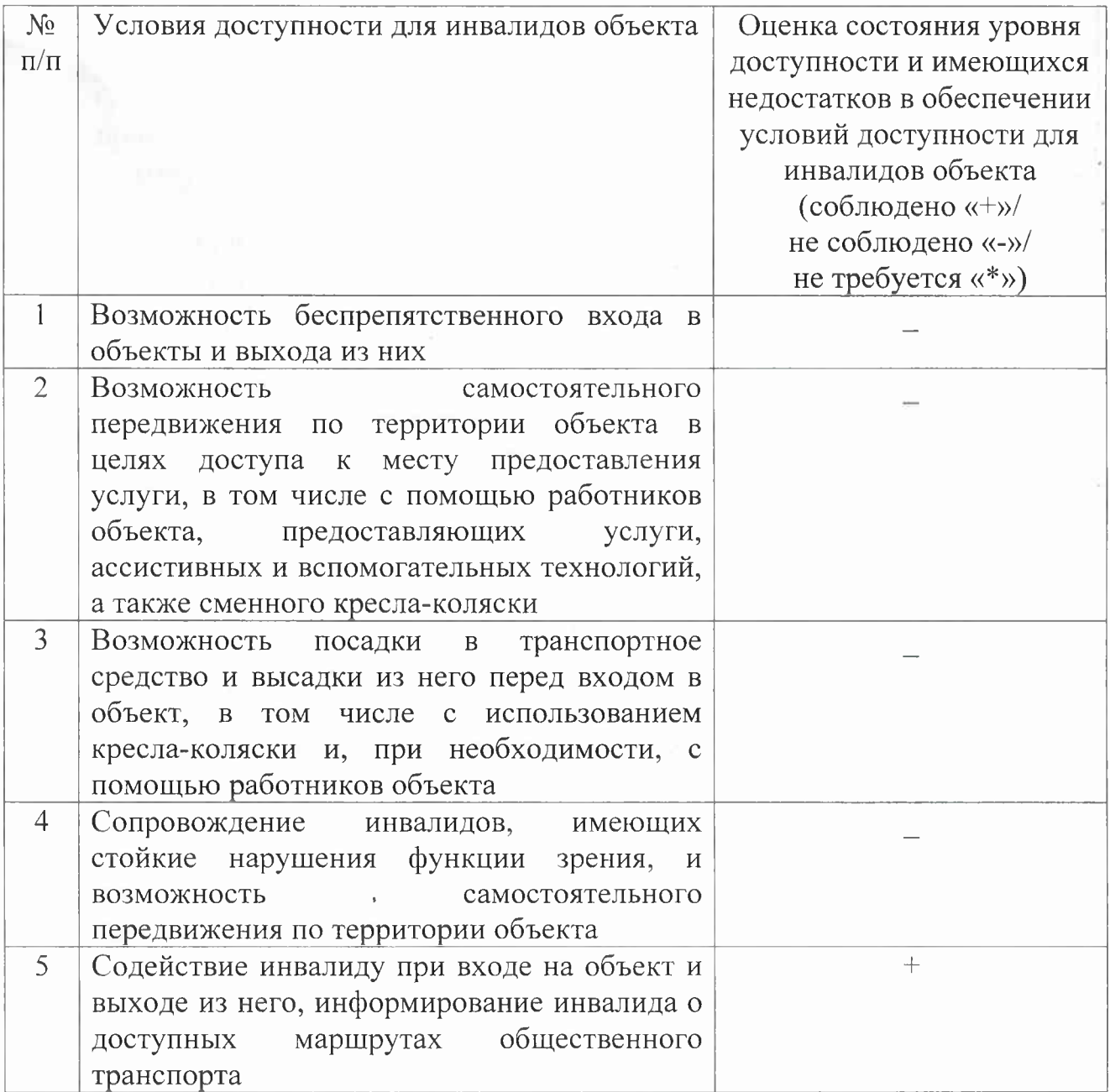

 $\overline{2}$ 

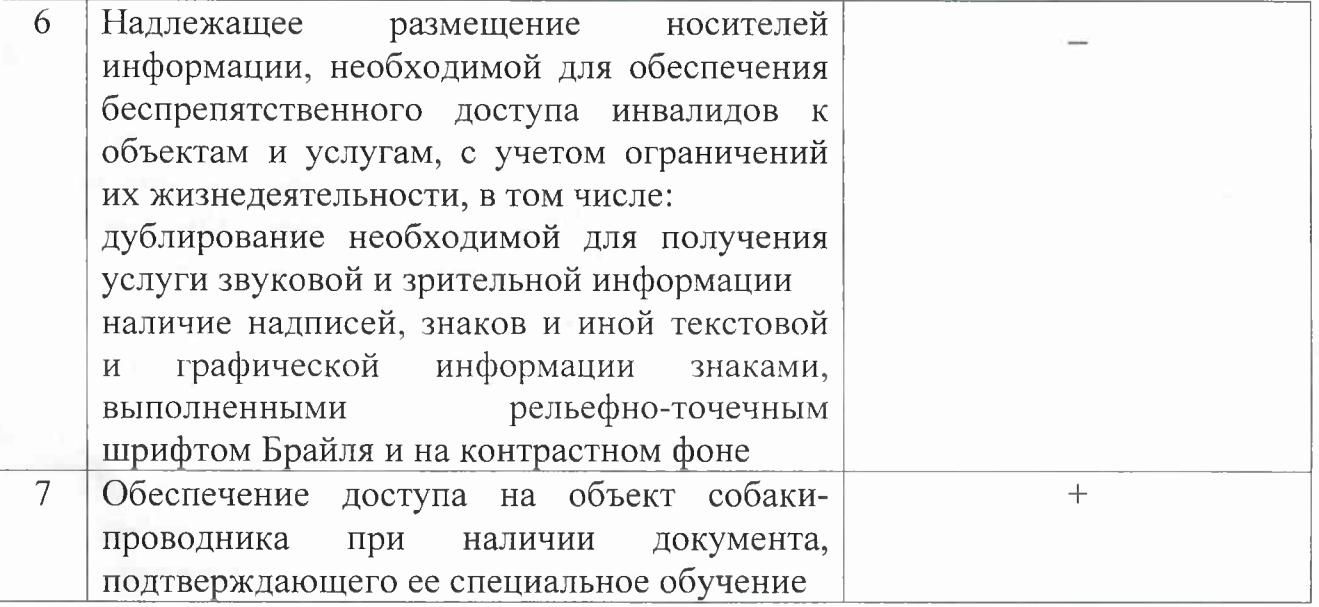

# III. Оценка соответствия уровня доступности для инвалидов<br>предоставляемых услуг и имеющихся недостатков в обеспечении условий их доступности для инвалидов

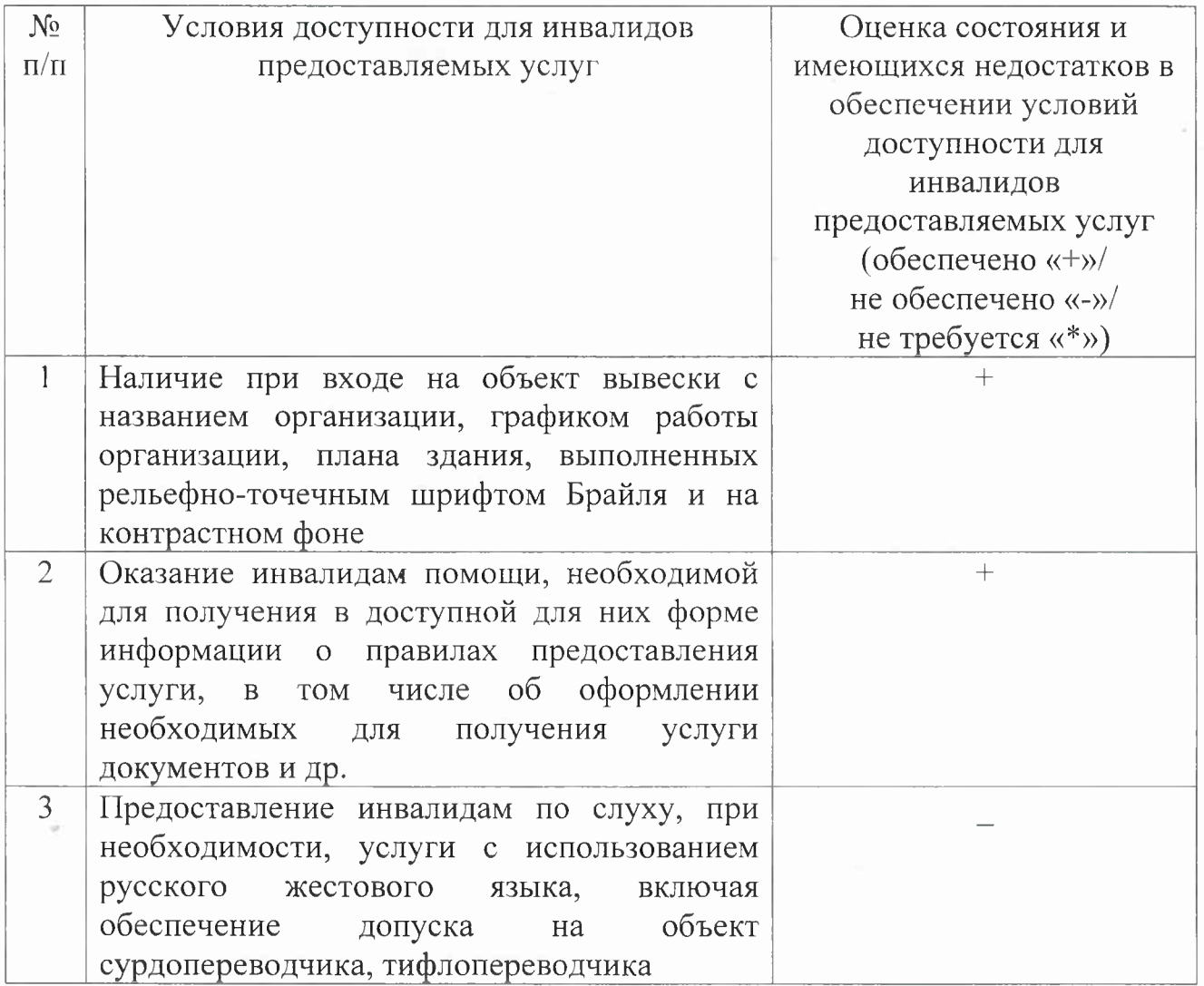

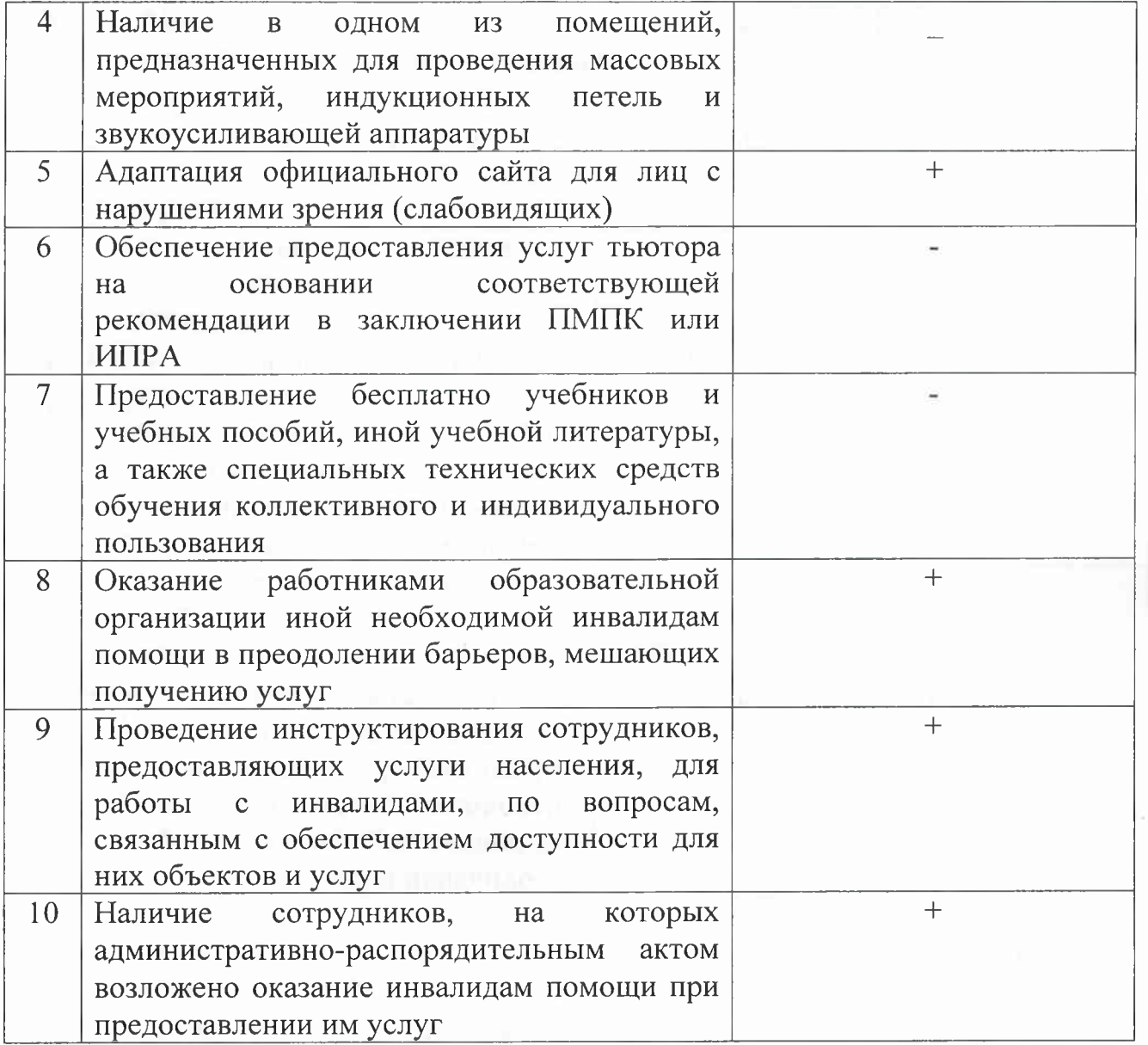

### IV. Управленческие решения по срокам и объемам работ, необходимых для приведения объекта и порядка предоставления на нем услуг в

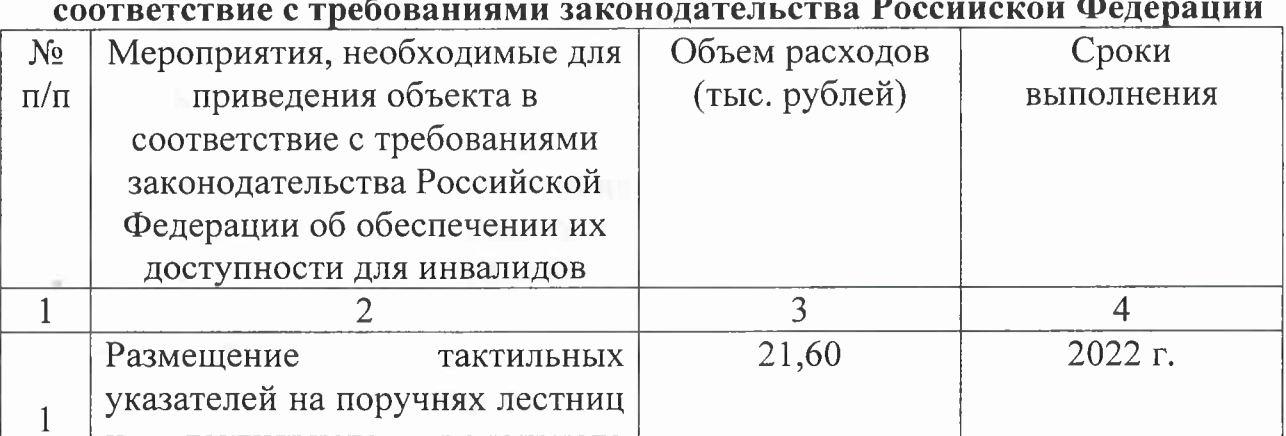

тактильного напольного

указателя перед лестницей

 $\, {\bf N}$ 

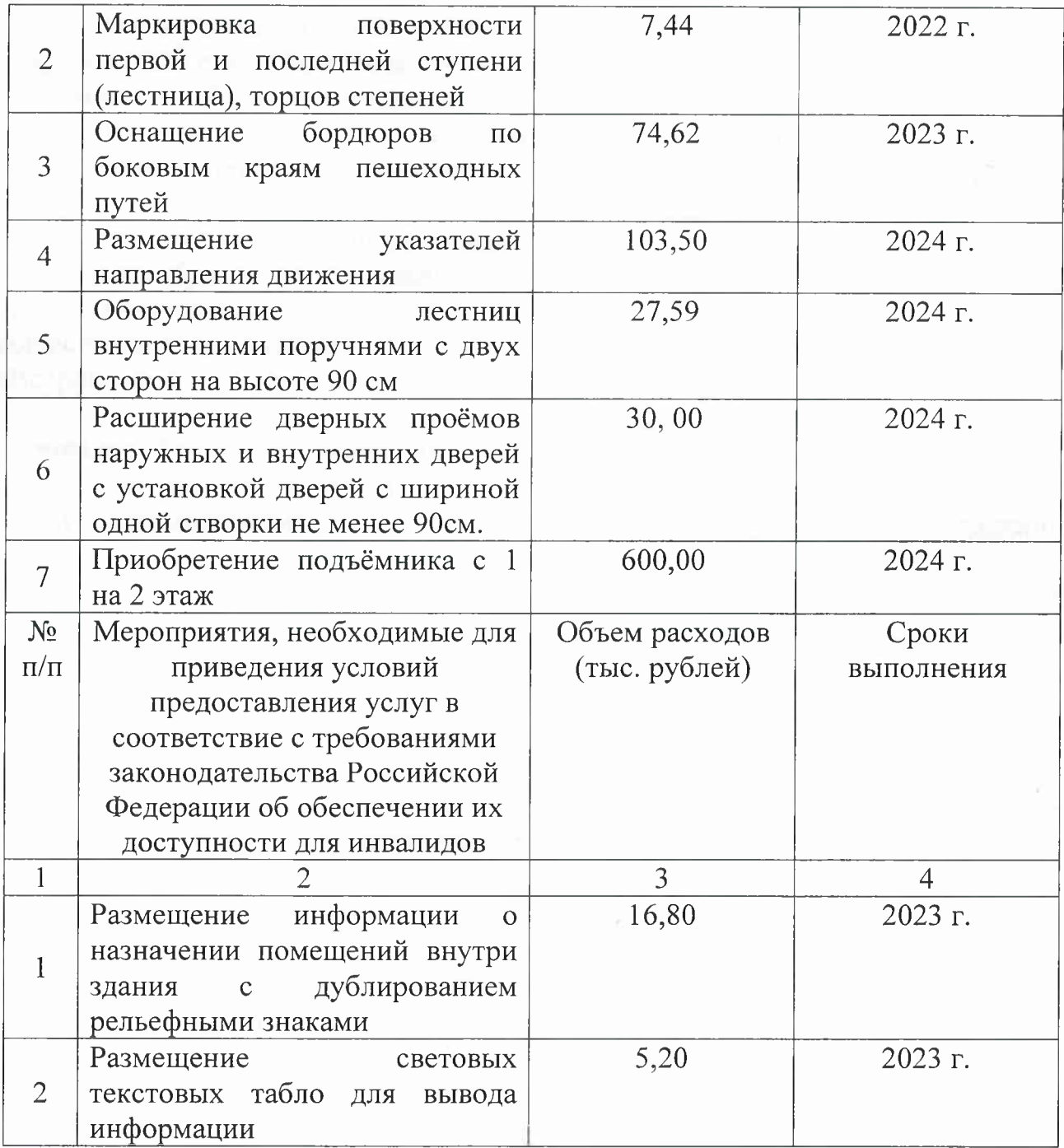

Члены комиссии:

Начальник управления образования администрации муниципального образования Староминский район

Методист Муниципального казенного учреждения дополнительного профессионального педагогического образования «Районный методический

H

Н.В. Пазухина

5

кабинет» муниципального образования Староминский район, председатель территориальной психолого-медикопедагогической комиссии муниципального образования Староминский район

Председатель Староминской районной организации Краснодарской краевой организации общероссийской общественной организации «Всероссийское общество инвалидов»

Специалист I категории управления социальной защиты населения в Староминском район

re uch

Е.А. Белик

Т.Г. Романенко

О.А. Гладкий